## Nebraska Legislative Districts - LB 852 (2001)

(Districts Take Effect September 2001)

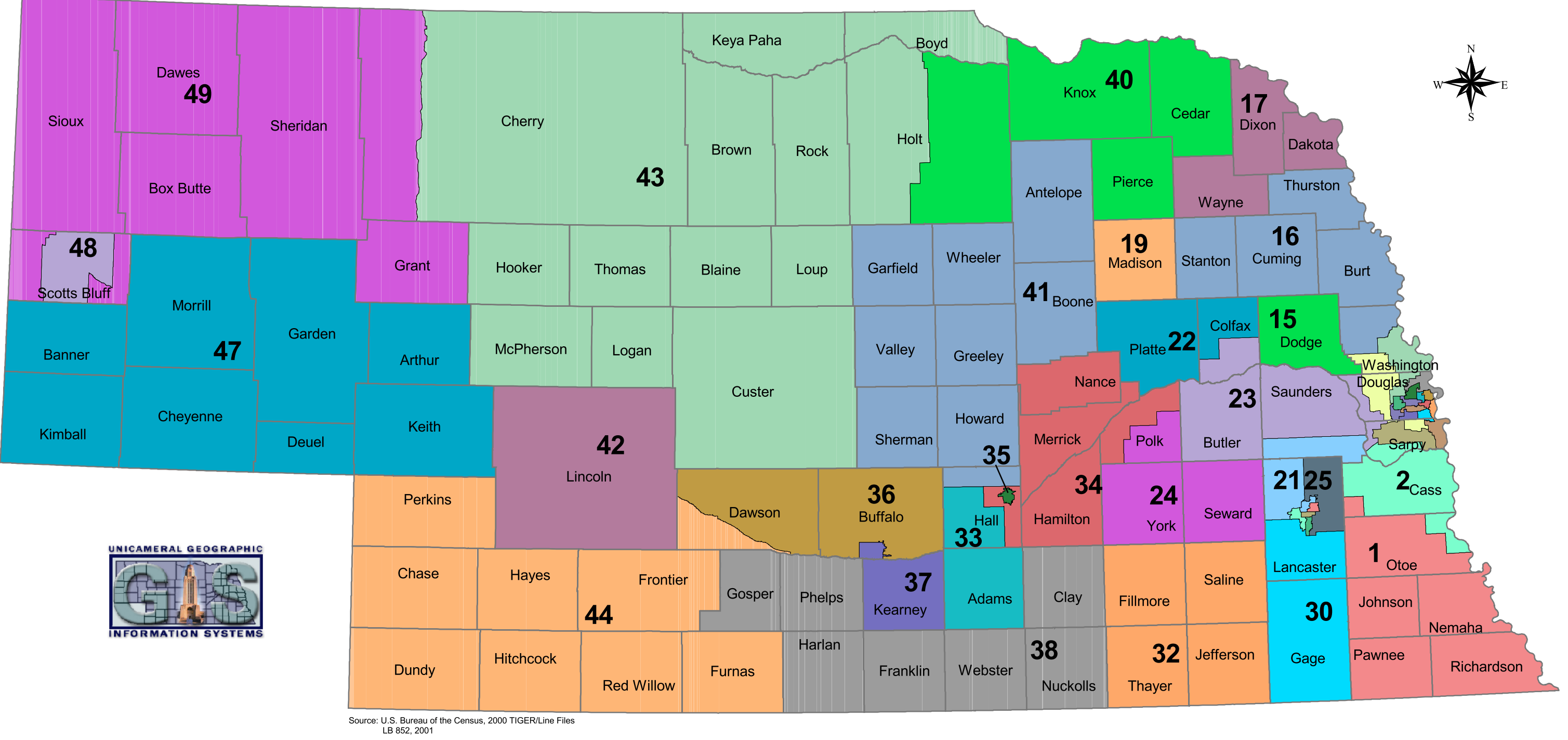

The TIGER/Line Files have been edited to reflect

the passage of LB 349 (2000), which changed<br>the boundary between Butler and Platte Counties.